#### NEANDER x RAMSES

(Ou porque da necessidade de upgrade :-)

Texto original: ftp://ftp.inf.ufrgs.br/pub/inf108/Ramses-Instrucoes.ppt

### Neander - características

- Largura de dados e endereços de 8 bits
- Dados representados em complemento de dois
- 1 acumulador de 8 bits (AC)
- 1 apontador de programa de 8 bits (PC)
- 1 registrador de estado com 2 códigos de condição: negativo (N) e zero (Z)

# Instruções do Neander

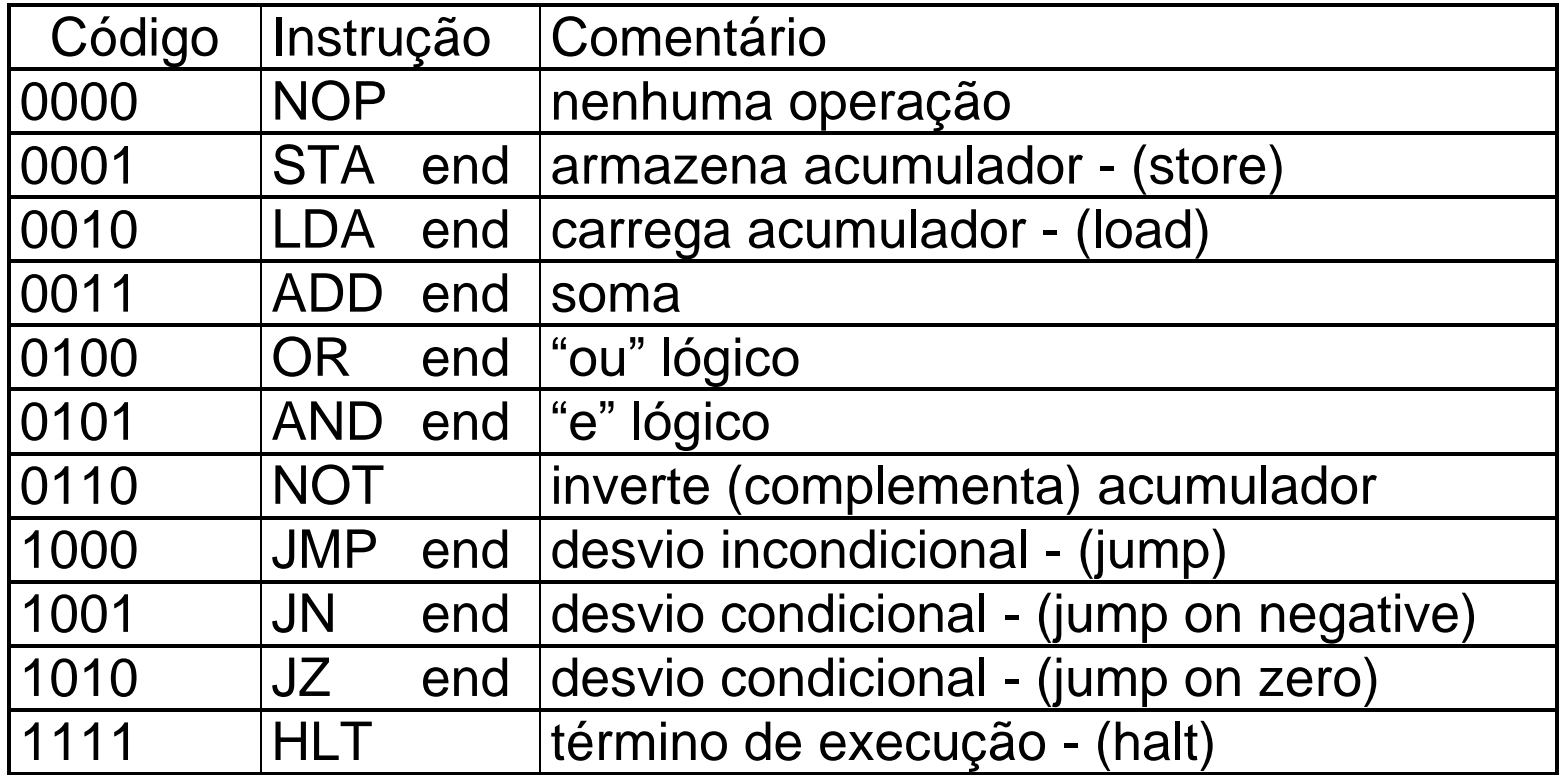

## Modo de endereçamento

![](_page_3_Figure_1.jpeg)

# Programa Exemplo

**Somar (totalizar)** *n* **posições consecutivas de memória, a partir do endereço inicial** *e***. (Sem consistência sobre os valores de** *n* **e** *e***).**

 **Em alto nível, o programa seria:**

```
total:=0
      ponteiro := e
      contador := n
laço: if contador = 0, termina
      total := total + mem(ponteiro)
      ponteiro := ponteiro + 1
      contador := contador – 1
      goto laço
```
![](_page_5_Picture_164.jpeg)

![](_page_6_Picture_164.jpeg)

#### Ramses - características

- quatro modos de endereçamento,
- dois registradores de uso geral,
- um registrador de índice,
- indicadores de carry, negativo e zero,
- instruções adicionais (chamada de subrotina, negação e deslocamento de bits, etc ...).

### Instruções do Ramses

![](_page_8_Picture_151.jpeg)

# Registradores e Modos de endereçamento

- **00 = A (registrador RA)**
- **01 = B (registrador RB)**
- **10 = X (registrador de índice)**
- **11 = nenhum registrador**
- **00 = direto**
- **01 = indireto**
- **10 = imediato**
- **11 = indexado**

#### Endereçamento direto (absoluto)

![](_page_10_Figure_1.jpeg)

#### Endereçamento indireto

![](_page_11_Figure_1.jpeg)

#### Endereçamento imediato

![](_page_12_Figure_1.jpeg)

**instrução**

**operando**

#### Endereçamento indexado

![](_page_13_Figure_1.jpeg)

![](_page_14_Picture_198.jpeg)

![](_page_15_Picture_198.jpeg)

![](_page_16_Picture_198.jpeg)

![](_page_17_Picture_175.jpeg)

![](_page_18_Picture_180.jpeg)

![](_page_19_Picture_180.jpeg)

![](_page_20_Picture_152.jpeg)

![](_page_21_Picture_152.jpeg)

![](_page_22_Picture_126.jpeg)

![](_page_23_Picture_126.jpeg)

![](_page_24_Picture_112.jpeg)

## Comparação

- Neander
	- Instruções: 11\*n + 8
	- Leituras: 27\*n + 18
	- $-$  Escritas:  $4<sup>*</sup>n + 3$
- Ramses
	- $-$  Instruções:  $5<sup>*</sup>n + 6$
	- $-$  Leituras:  $10<sup>*</sup>n + 13$
	- Escritas: 1
- Para n=30:
	- Instruções Neander 338 x Ramses 156
	- Acessos Neander 951 x Ramses 314

#### Comparação

Ramses x Neander

![](_page_26_Figure_2.jpeg)